#### Seminário de Aplicações do CBERS-2

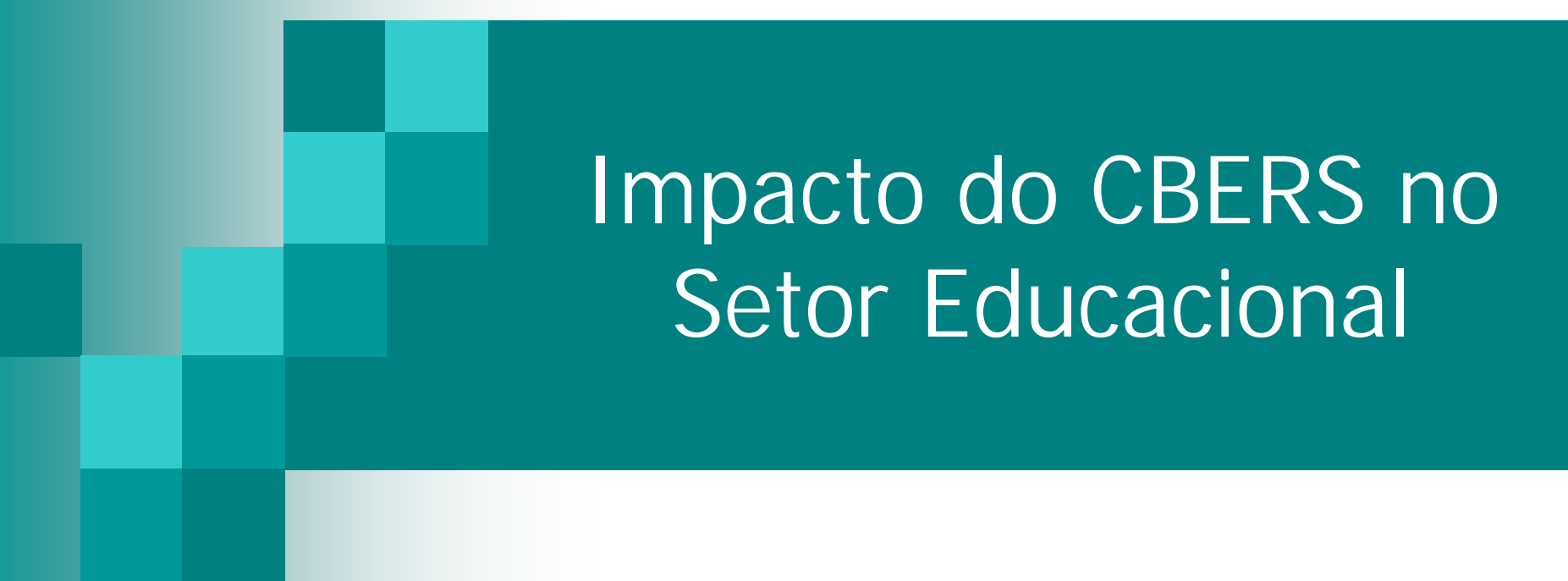

Professor MSc. Giovanni A. Boggione gab@cefetgo.br

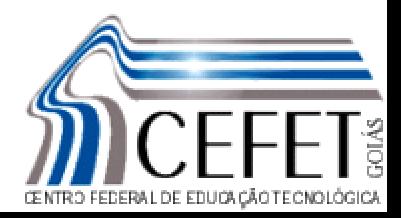

Outubro/2005

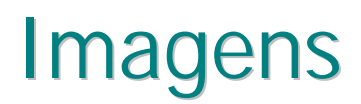

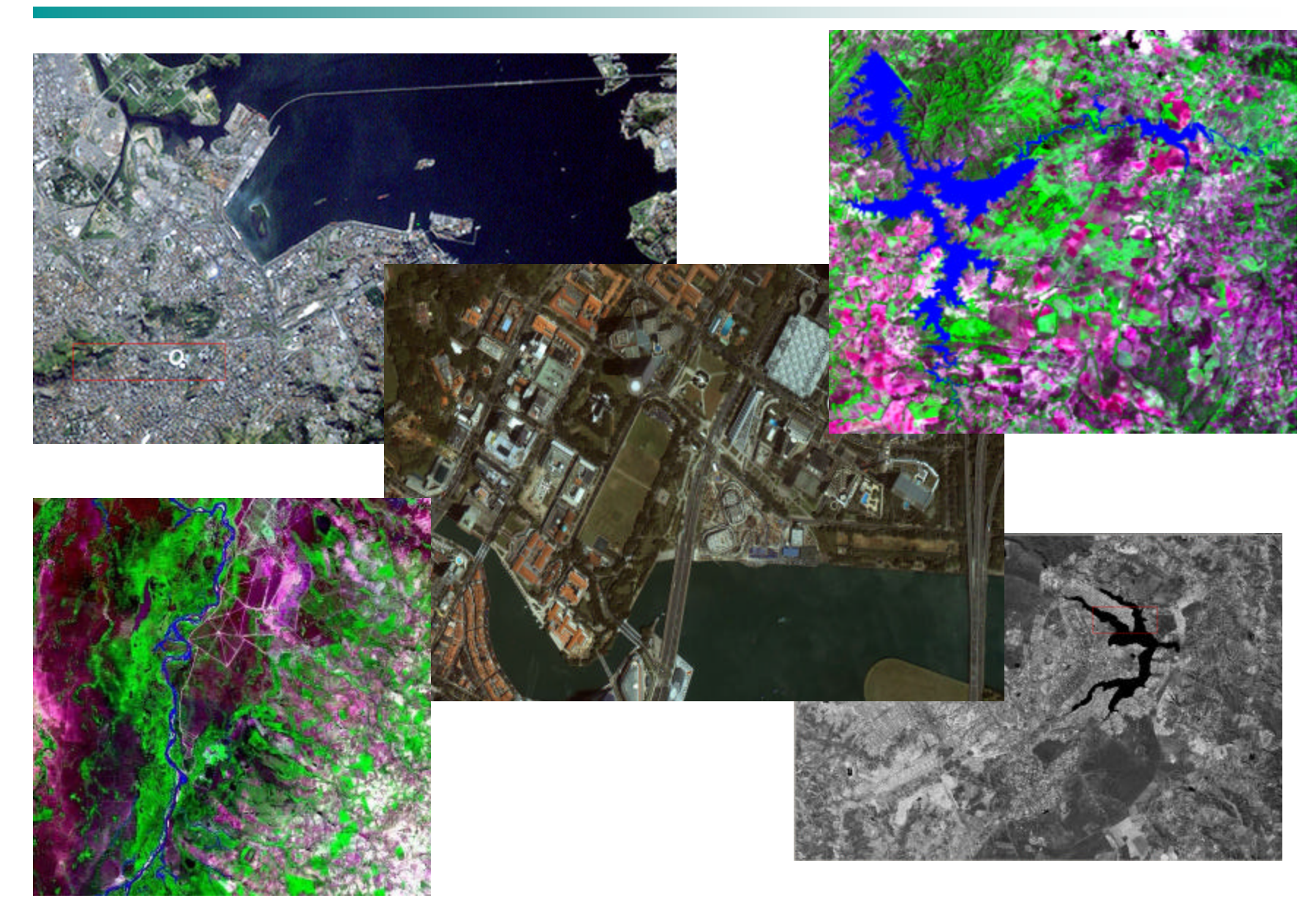

#### Perfil das instituições de ensino

- Utilização sistemática de imagens Landsat
	- $\checkmark$  tendência de mercado
- Principalmente instituições que desenvolvem tecnologias
- Ensino médio
	- $\checkmark$  apoio às aulas de Geografia

### Perfil das instituições de ensino superior

- Suporte à tomada de decisões.
- Pouco explorado
- Real potencialidade de aplicações
- Muitos usuários
- Poucos especialistas
	- tendência ao continuismo

### Perfil das instituições de ensino superior

- Produtos oriundos do Sensoriamento Remoto utilizados nos diversos cursos
	- $\checkmark$  Geologia
	- $\checkmark$  Geografia
	- $\checkmark$  Agronomia
	- $\checkmark$  Agrimensura
	- $\checkmark$  Arquitetura
	- $\checkmark$  Cartografia
	- ¸ Engenharia Civil e outros…

## Geoprocessamento – imagens

- Não visto como ferramenta
- Tomada de decisões
- Aplicabilidade dos recursos tecnológicos

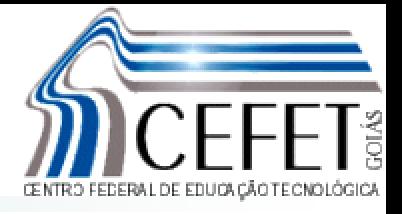

A Escola Técnica Federal de Goiás por intermédio da Coordenação de Agrimensura, atuava na Área de Geomática prestando serviços e consultorias em cadastro, posicionamento com GPS, mapeamento utilizando sensores orbitais e, principalmente, na qualificação de profissionais que pudessem atuar com as novas tecnologias, através de cursos de treinamento e reciclagem.

A partir de 1999 o CEFET-GO passou a oferecer 13 modalidades de cursos de tecnologia sendo dois subordinados a Coordenação da área de Geomática :

- $\checkmark$  Tecnólogo em Agrimensura
- ¸ Tecnólogo em Sensoriamento Remoto / Geoprocessamento

Atualmente, torna-se difícil pensar em projetos e análises voltados ao meio ambiente, estudos em áreas urbanas e rurais sem a utilização regular de dados oriundos de Sensoriamento Remoto

A carência de informações atualizadas sobre o espaço físico, no que concerne ao uso da terra, áreas de preservação ambiental, dentre outras intervenções no ramo da engenharia e áreas afins, são desafios que se atribuem a esse novo profissional, diante dos recursos oferecidos por essa tecnologia.

### Perfil do Profissional

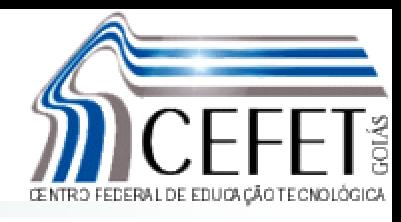

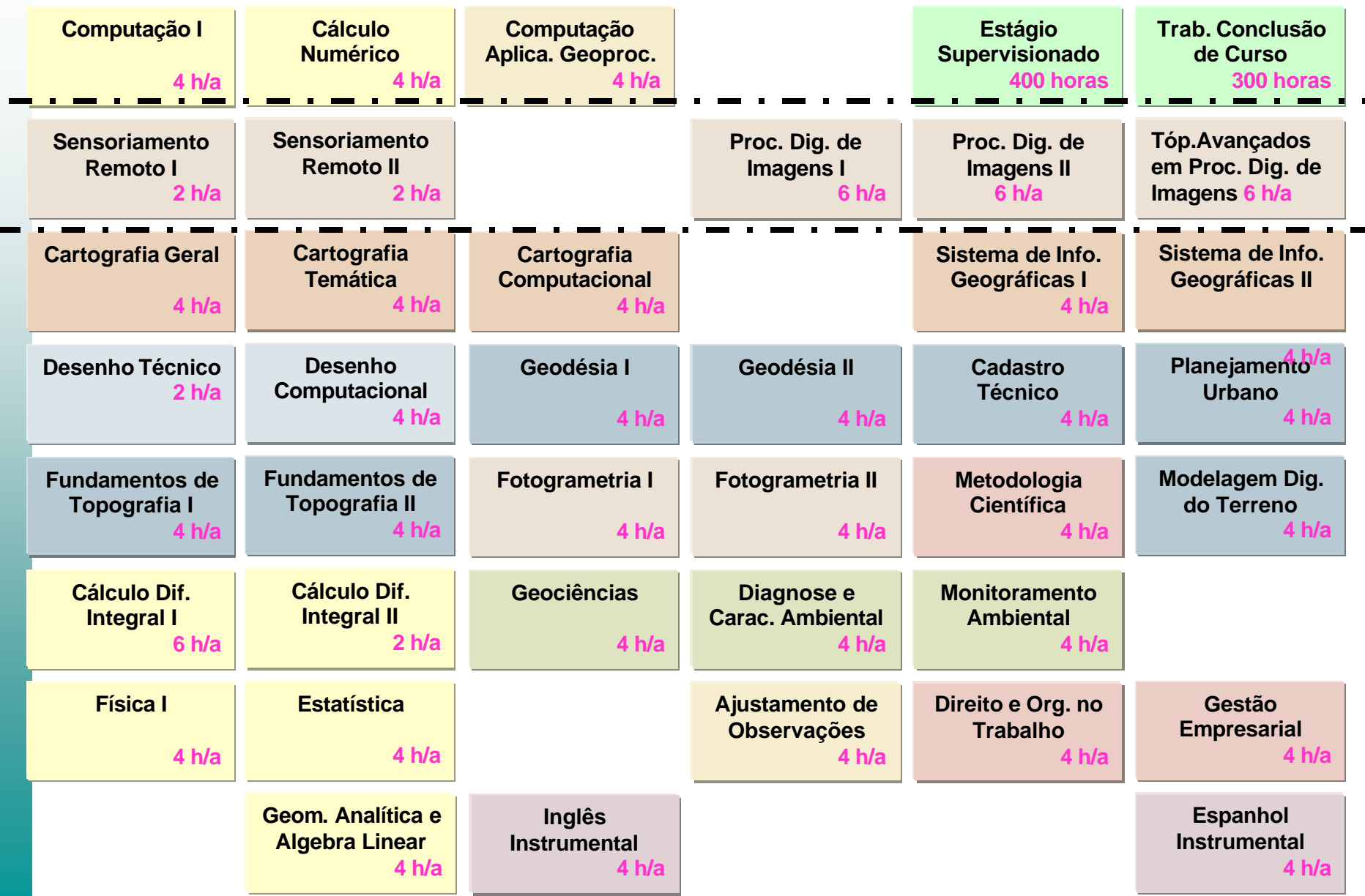

O curso é apoiado basicamente em três pilares:

•Sensoriamento Remoto e Processamento de Imagens

•Cartografia e Sistemas de Informações Geográficas

•Monitoramento Ambiental

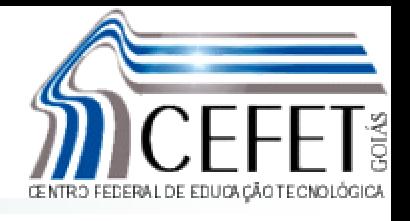

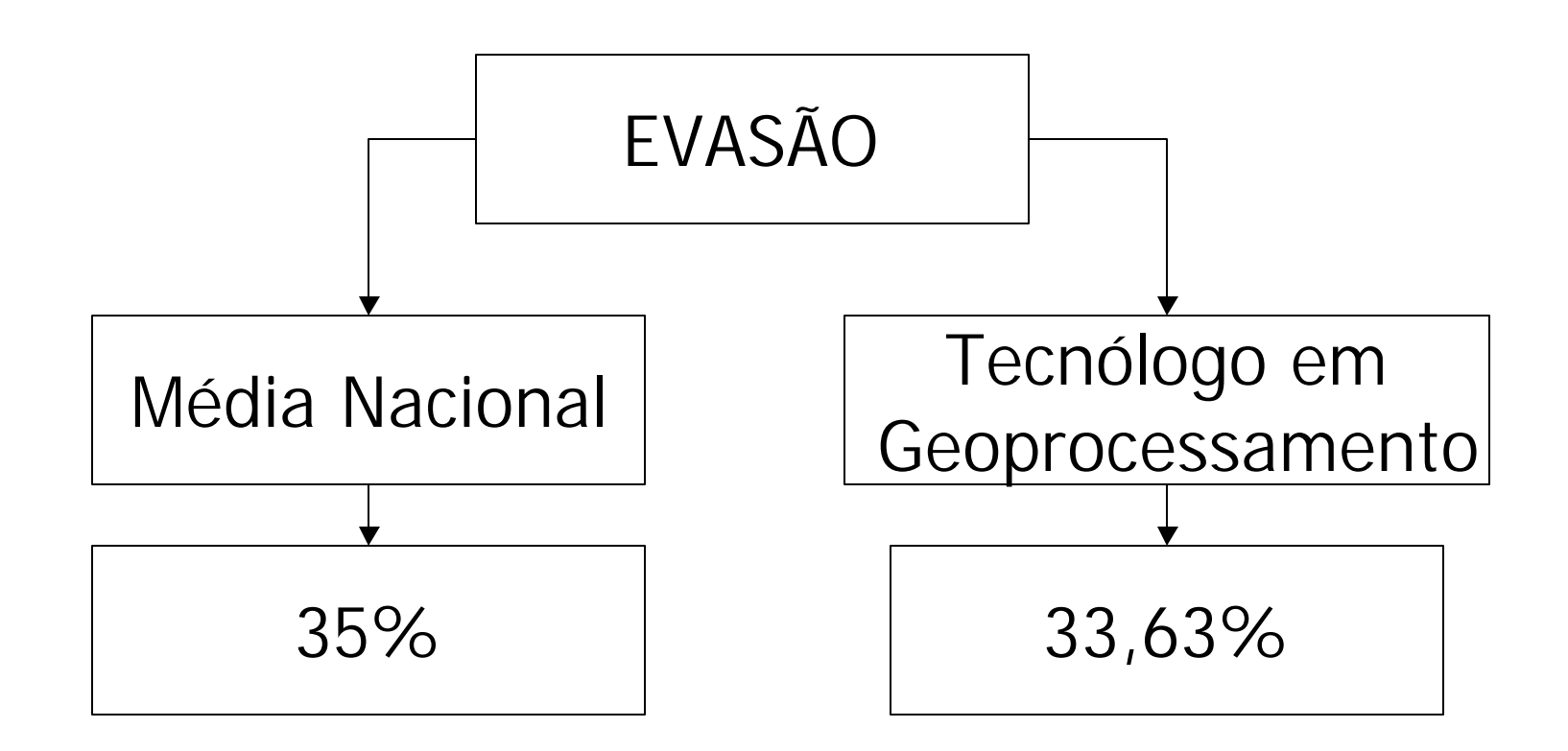

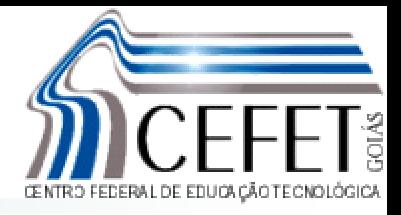

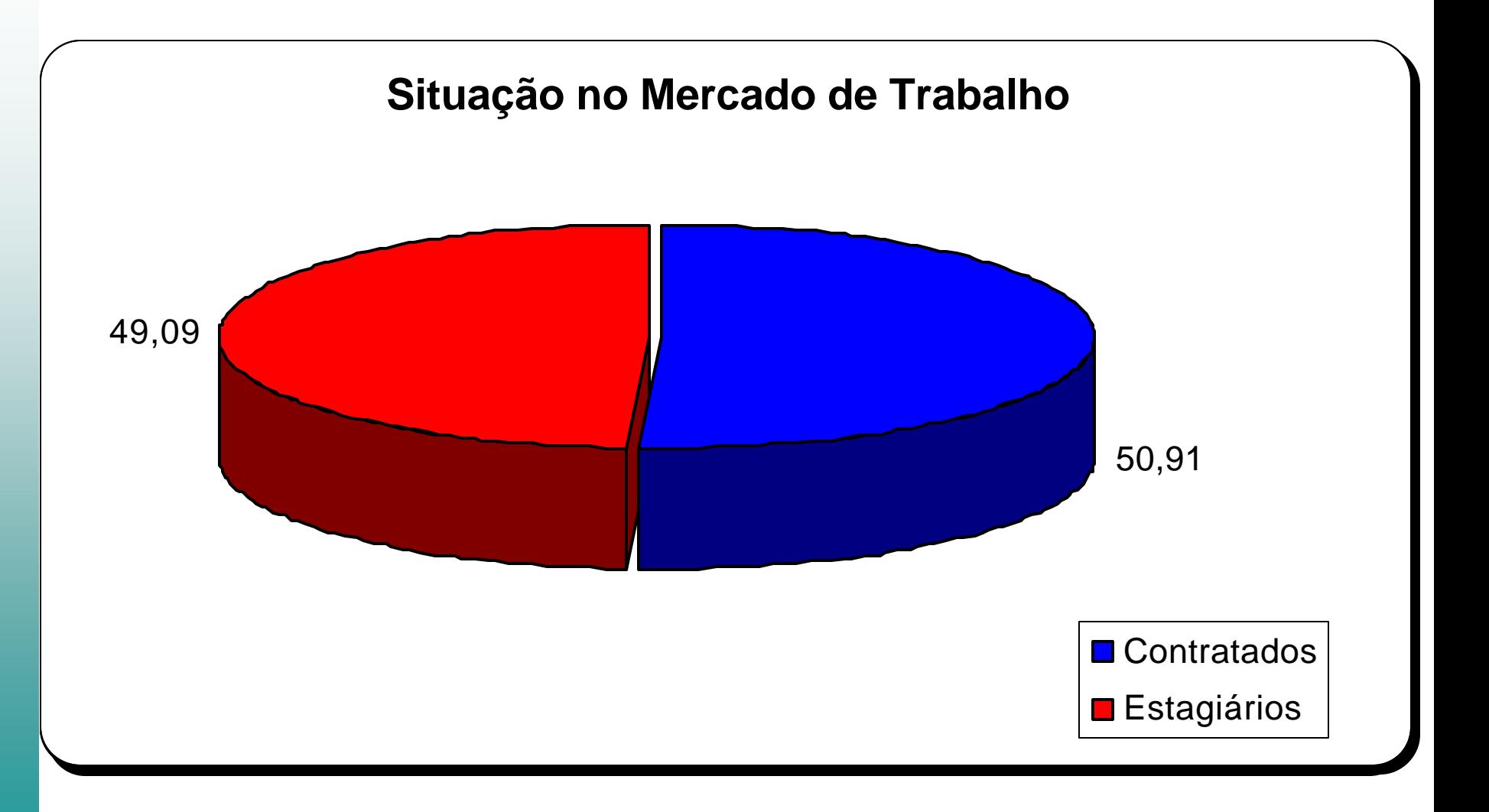

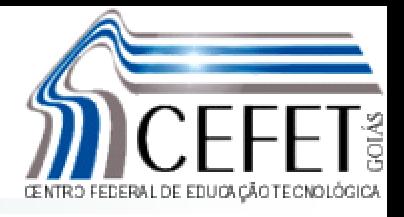

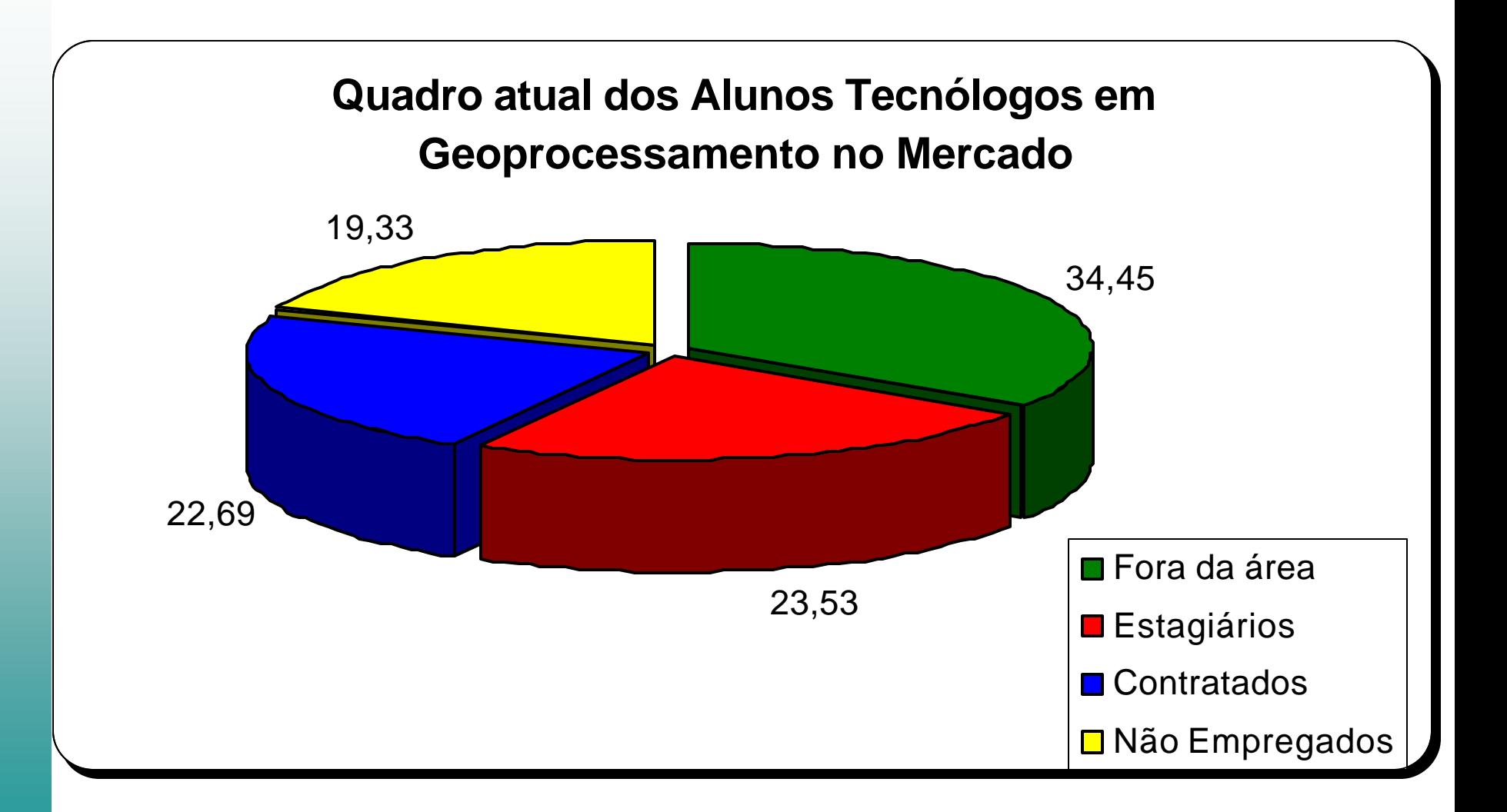

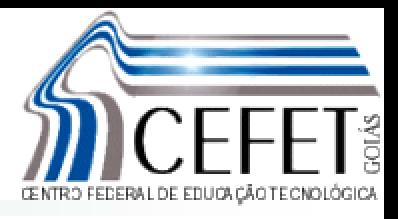

- Matriculados em trabalho de conclusão de curso
- Até o final de 2003
	- 62 formandos
	- 32 utilizavam imagens de satélite

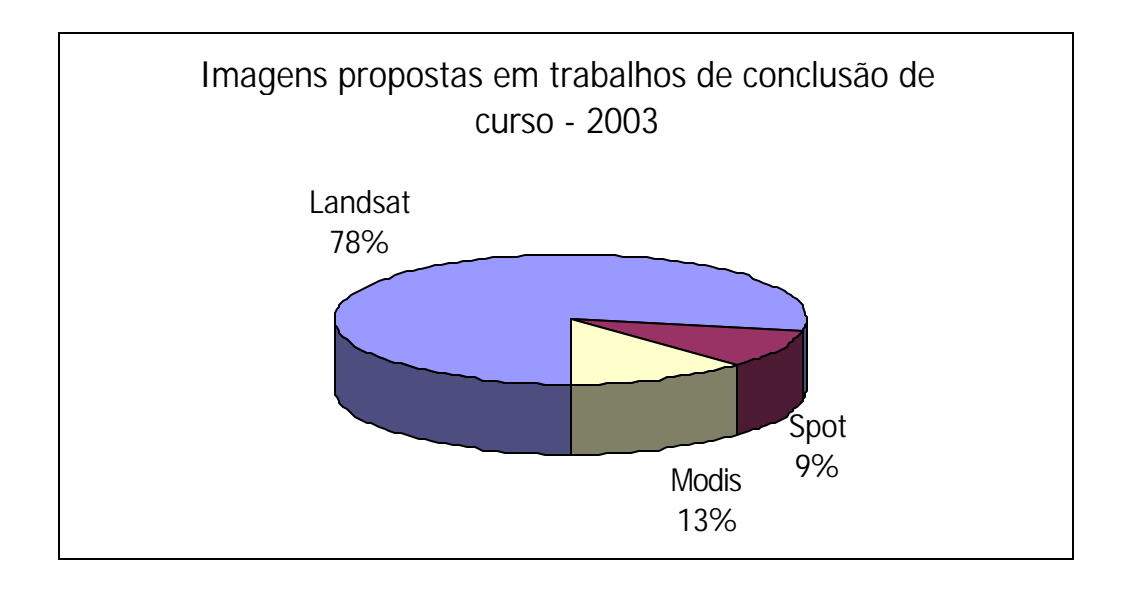

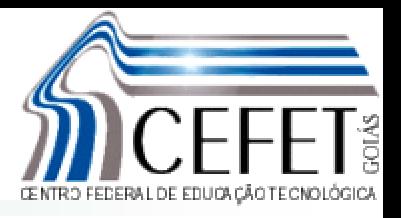

- Matriculados em trabalho de conclusão de curso
	- •Até o final de 2005
		- 45 formandos
		- 34 utilizam imagens de satélite

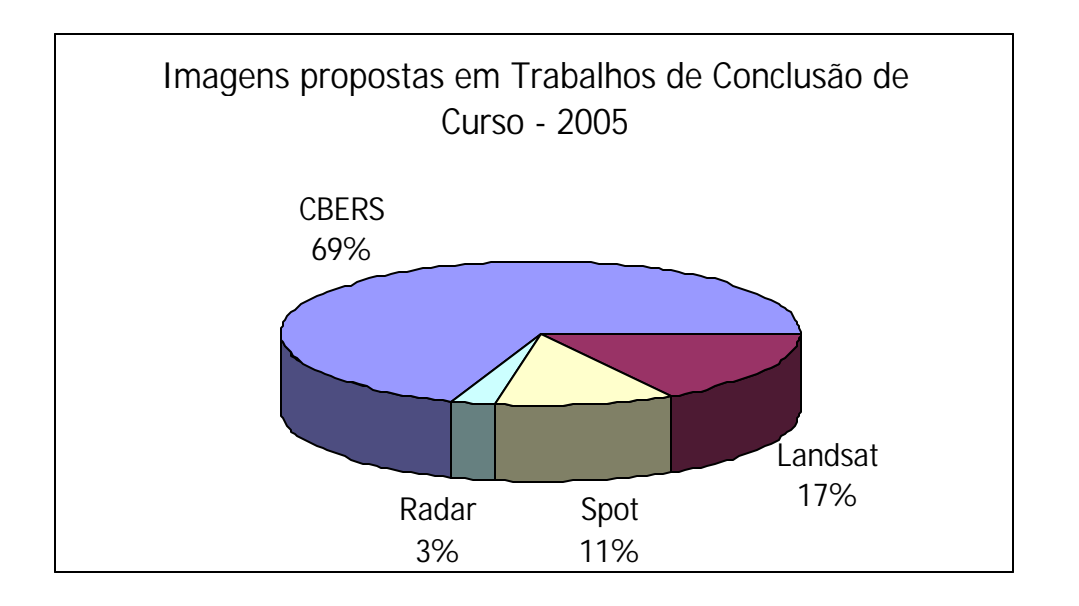

### Fatores que influenciaram na migração

- Política de distribuição
- Qualidade Visual Landsat-5 x CBERS
- Disponibilidade imediata

 $\checkmark$  atualizações para estudos multitemporais

- Problemas com o Landsat-7
- Associação a um software gratuito
	- $\checkmark$  SPRING
	- $\checkmark$  suporte

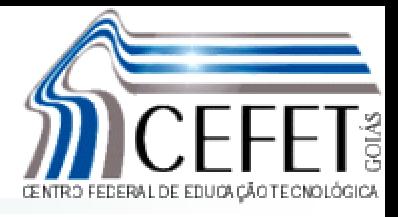

- Pós graduação em Geoprocessamento
- Cursos de extensão universitária
- Georeferenciamento de Imóveis Rurais

#### Superintendência de Geologia e Mineração do Estado de Goiás

- Georeferenciamento e disponibilização no site do SIEG
- Associação com o MDT para suporte aos projetos da SGM

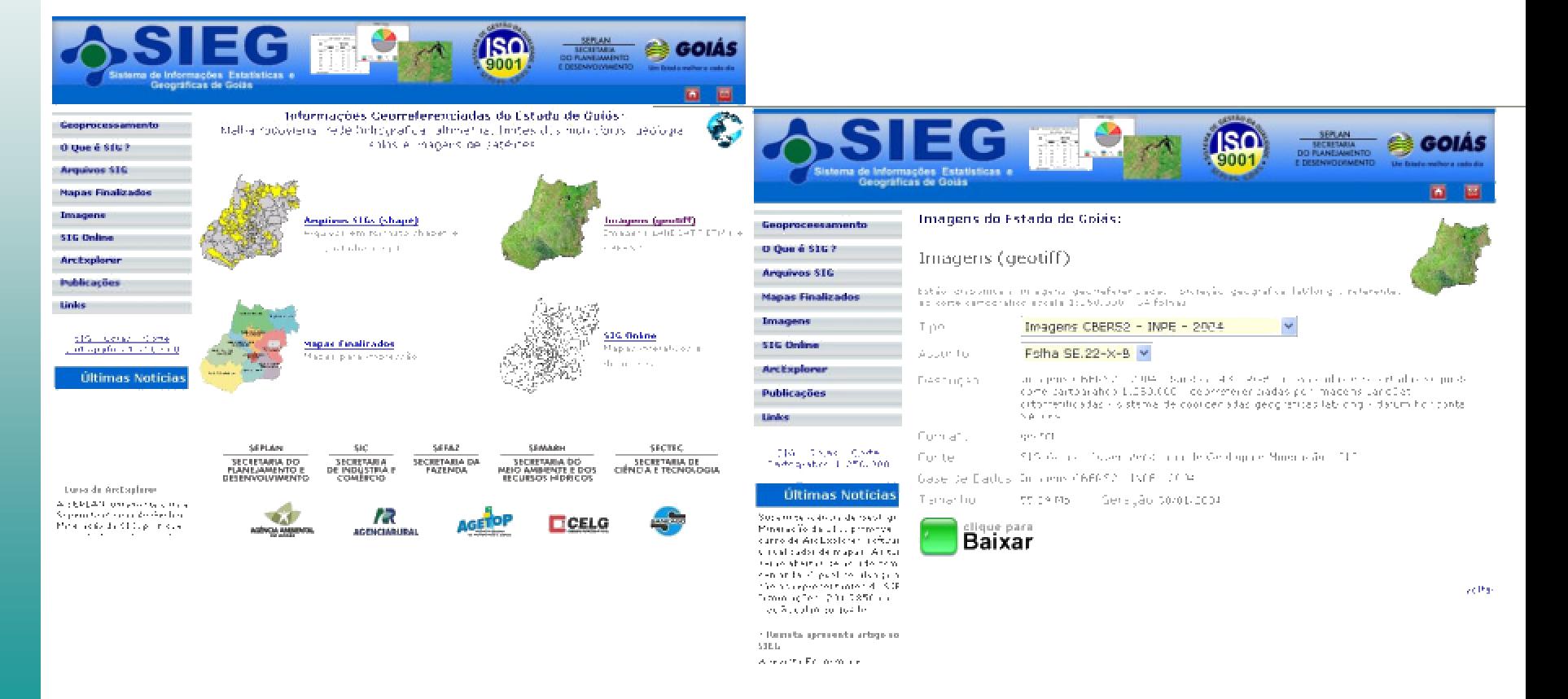

# Projeto "Vida Meia Ponte"

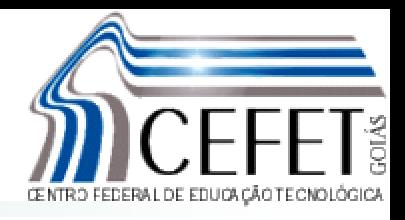

- O Rio Meia Ponte possui suas nascentes a 60 km de Goiânia.
- Abrange 38 municípios com cerca de 12.180 Km<sup>2</sup>, abastecendo cerca de **50% da população do estado de Goiás** .
- Proposta de uma estimativa de degradação usando dados temporais e integrados com outros satelites

# UFG - LAPIG

### **LAPIG - UFG**

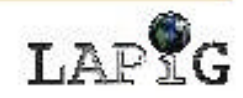

Trabalhamos, principalmente, com sensoriamento remoto de resolução média e moderada (escalas regional e continental)...

empregando dados obtidos, por exemplo, pelos sensores MODIS, CBERS e Landsat.

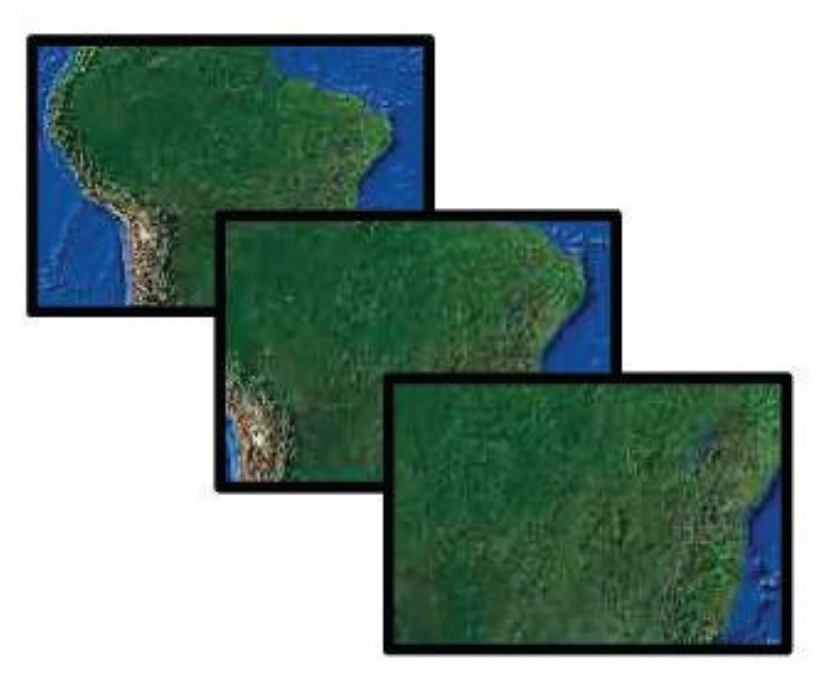

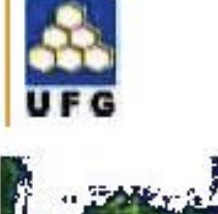

MONITORAMENTO AMBIENTAL DA RESERVA PARTICULAR DO PATRIMÔNIO NATURAL (RPPN), NO PROJETO DE ASSENTAMENTO CANUDOS, UTILIZANDO IMAGENS LANDSAT e CBERS-2

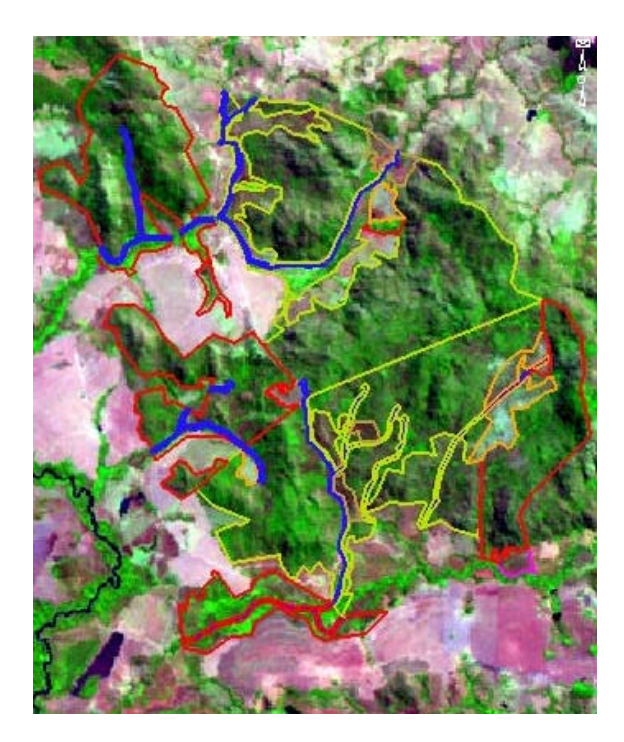

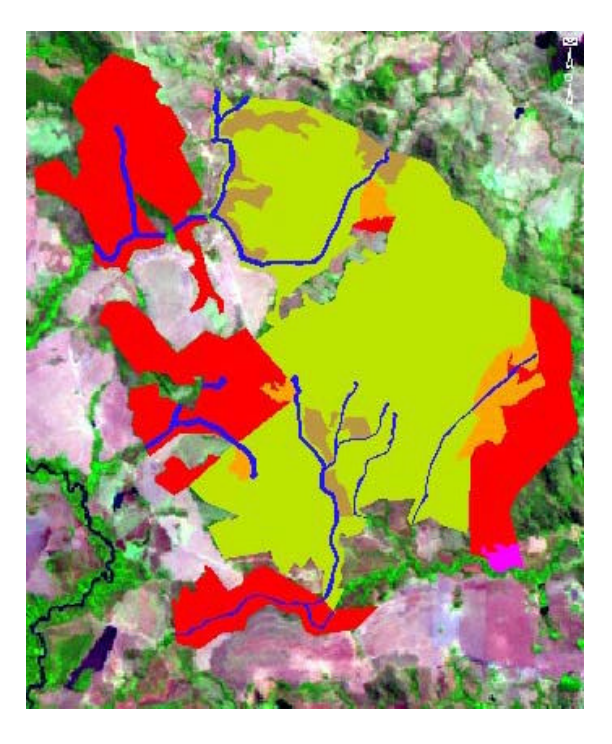

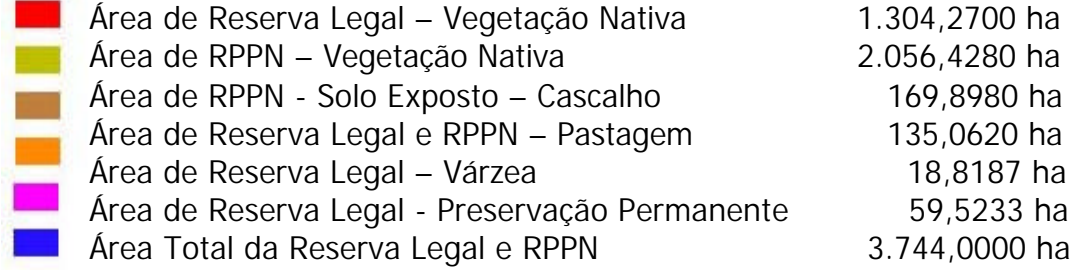

Avaliação de métodos de classificação em ortofotocartas digitais e imagens CBERS-2 para teste de viabilidade no Aproveitamento Hidrelétrico Maranhão

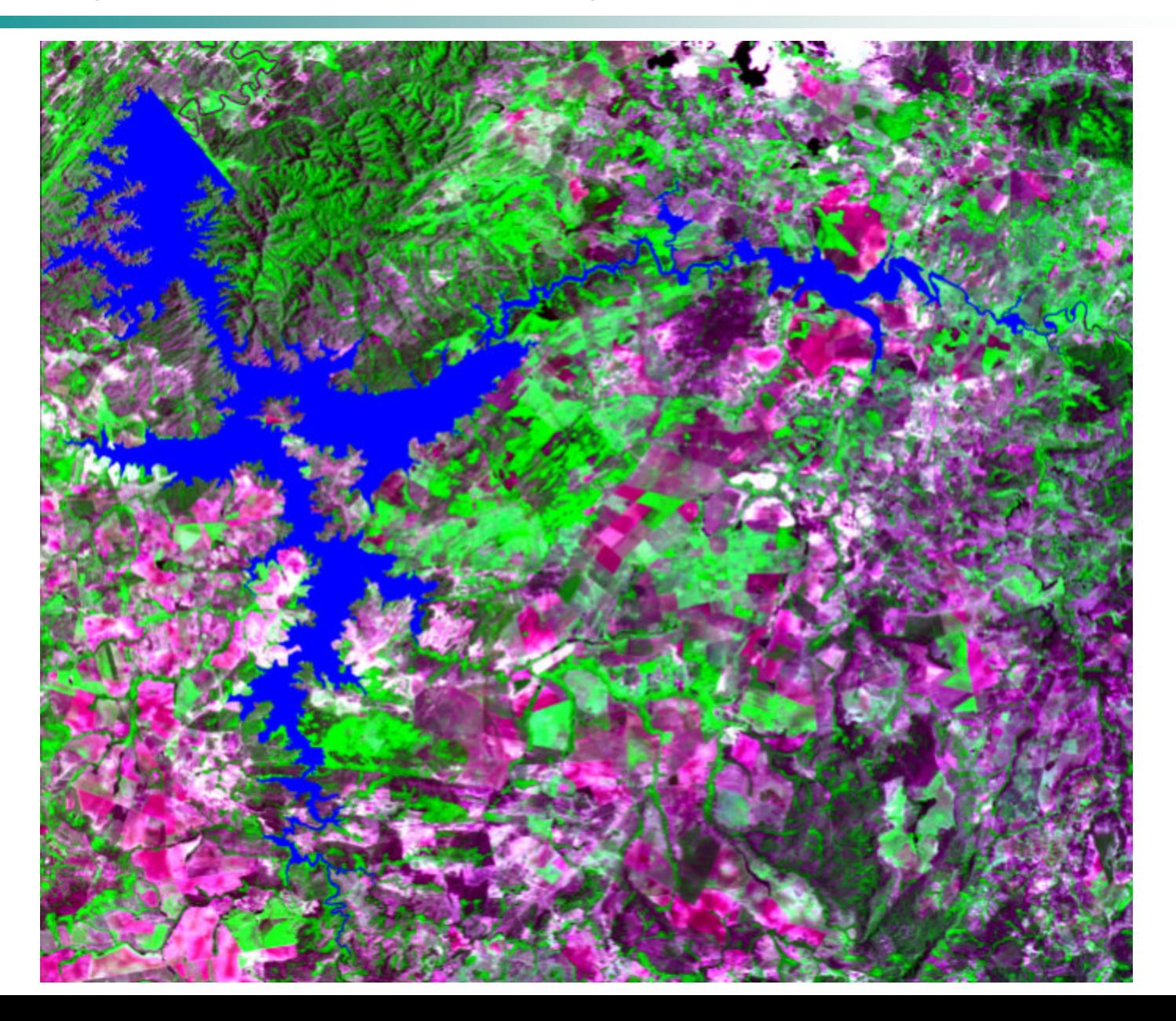

**USO DE GEOPROCESSAMENTO PARA ELABORAÇÃO DE UM SIG PARA MANEJO E APROVEITAMENTO SUSTENTÁVEL DO PEIXE PIRARUCU NA REGIÃO DE LUÍS ALVES, NO MUNICÍPIO DE SÃO MIGUEL DO ARAGUAIA GOIÁS**

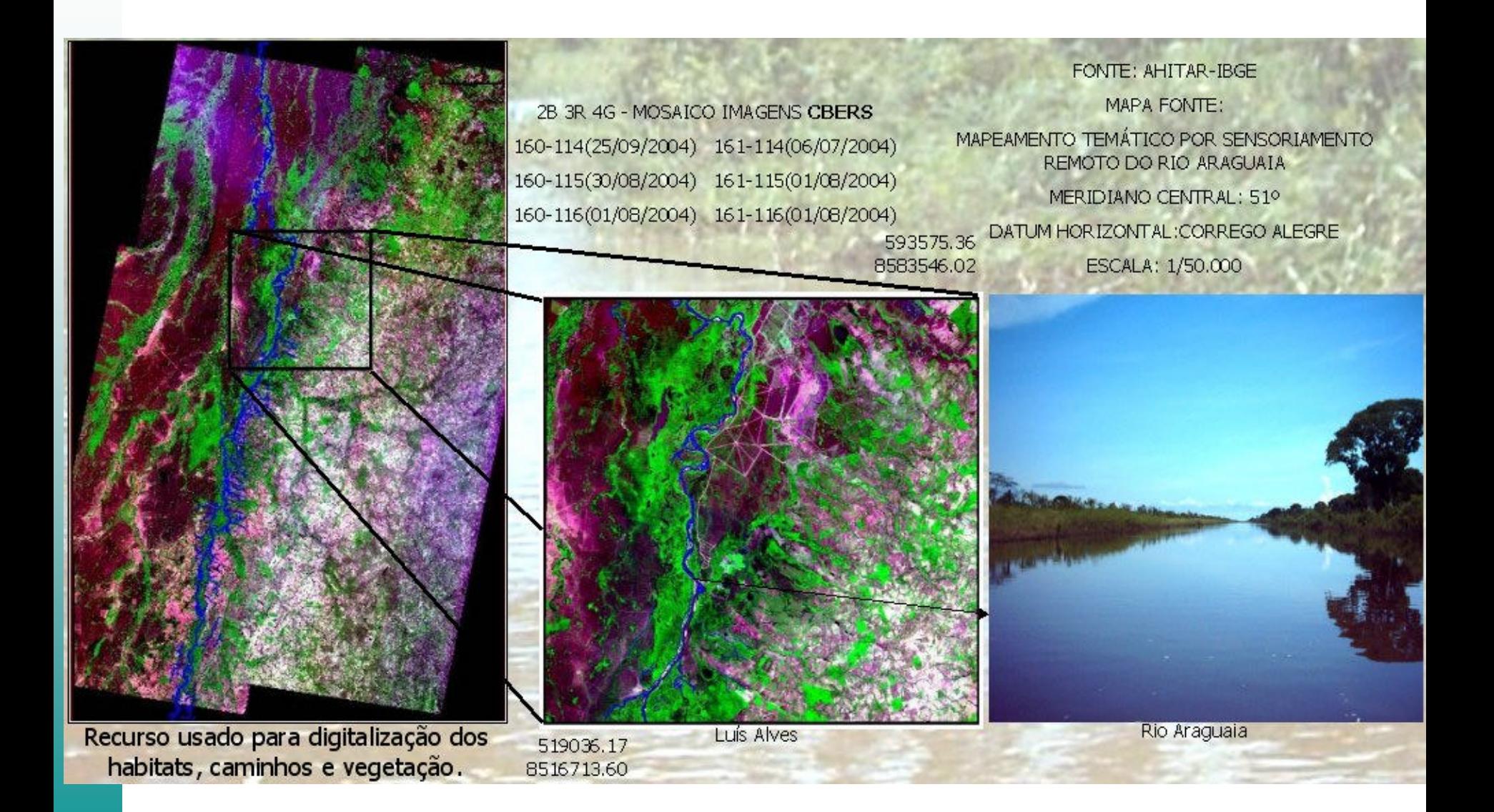

### SIGGEO – Mosaico CCD

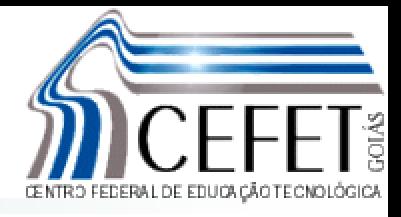

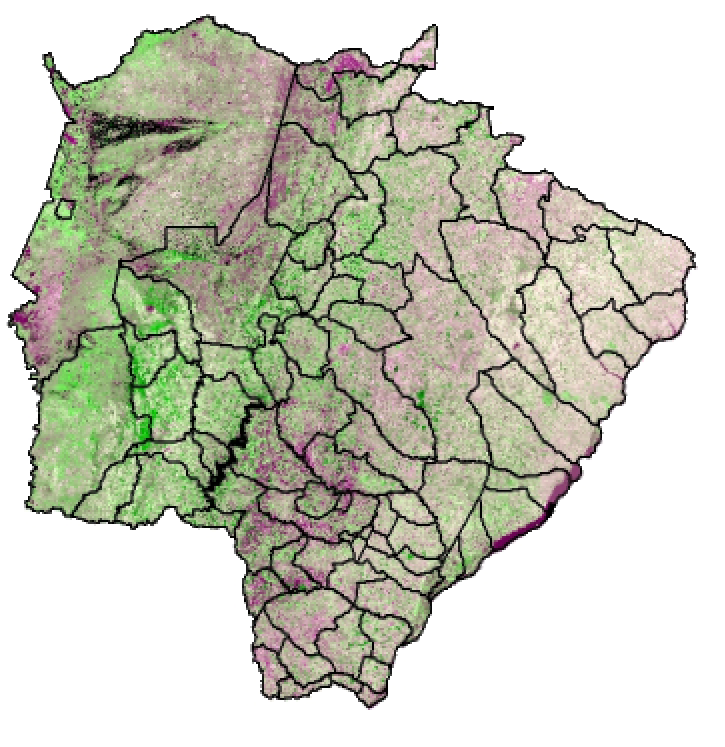

Mato Grosso

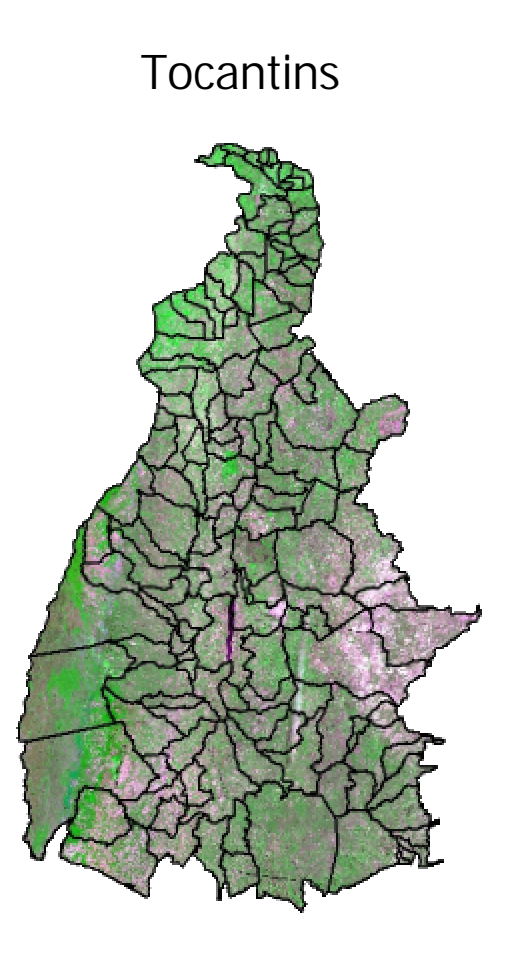

## A ser concluído...

- Imagens CBERS têm grande contribuição na formação do aluno
- Potencialidade das imagens ainda não foi explorada
- Boa perspectiva na geração de novas aplicações com imagens CBERS
- Grande expectativa para os CBERS 3 e 4